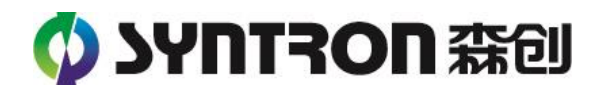

# **SC-RSDC** 使用手册

版本 V2

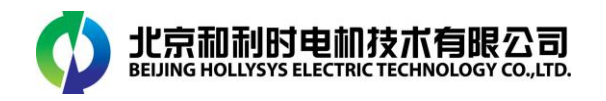

### **1.**功能简介

SC-RSDC 模块是和利时电机为了解决由于伺服驱动造成母线电压波动问题的一种独 立模块;

该模块可以直接挂在驱动器电源网上,监测实时电压值,并且完成泄放动作以缓解伺服 驱动对电压网的冲击。

该模块适用于无泄放装置的驱动器使用环境。下图为模块的基本介绍:

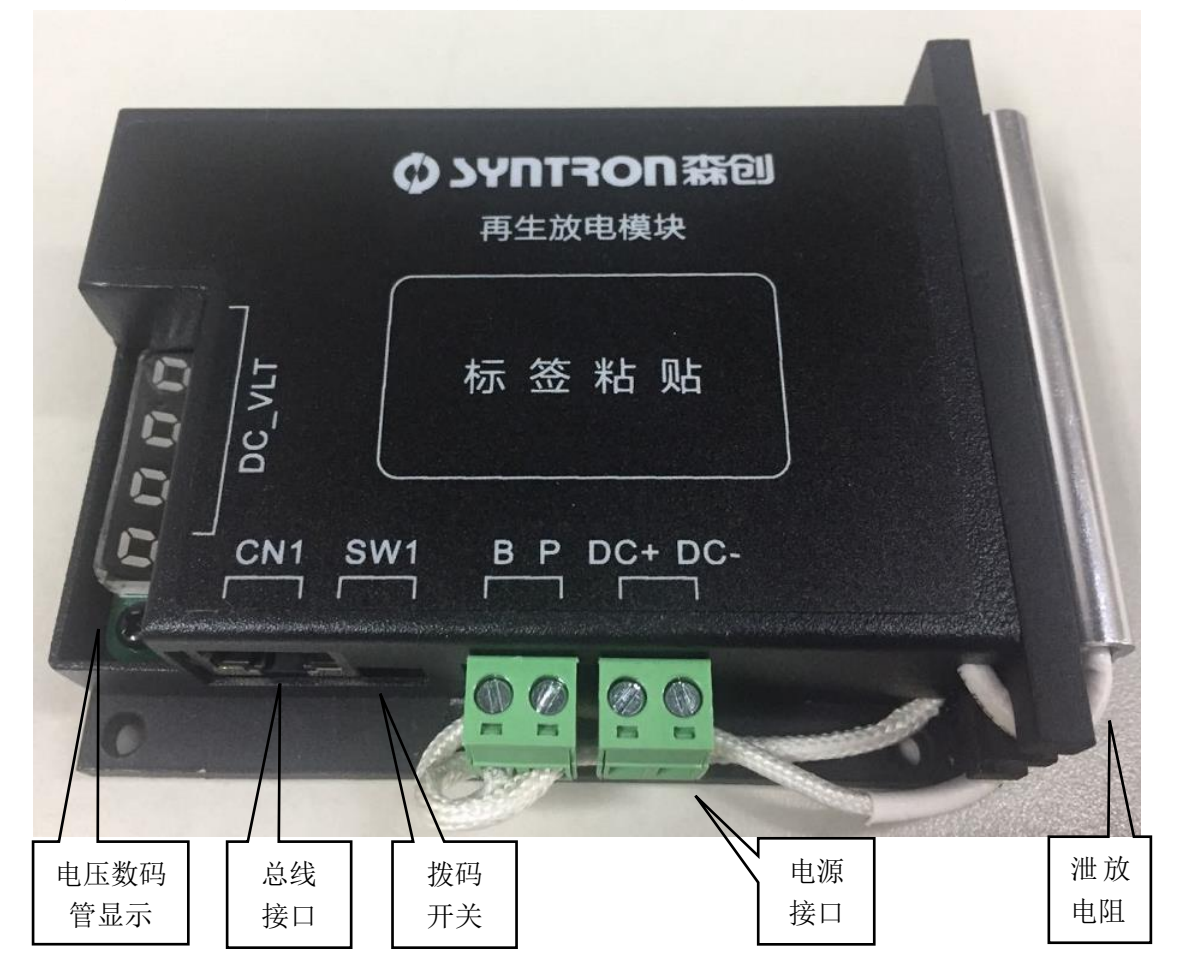

### **2.**接口外设定义

- 电源接口:DC+接电源正,DC-接电源负;
- 泄放电阻接口:接入泄放电阻,无正负方向;
- SW1 拨码开关接口: 靠近 CN1 侧为 120Ω 总线电阻选择;另一侧为模块复位选择;
- 电压数码管显示: 四段数码管正常工作时,后三段显示当前电压,泄放动作开启时,第一段数码管显示 c 故障报警时,显示 Err:

## SC-RSDC 使用手册

● CN1 总线接口:

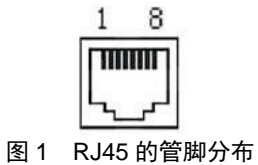

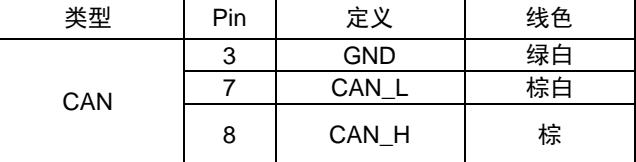

### **3.CANopen** 设置

SC-RSDC 支持一路 TPDO (默认上传 0x3000 对象字典中内容), 可配置同步、异步 上传(上电配置 0x1A00)、异步上传(上电自动上传)。 CANopen 协议及默认设置如下:

CAN-ID: 0x0F; CAN 波特率:1M; CAN 上传模式:同步上传; CAN 上传时间:100ms 泄放开启门坎:65 泄放停止门坎:60 过压报警门坎:90

对象字典如下:

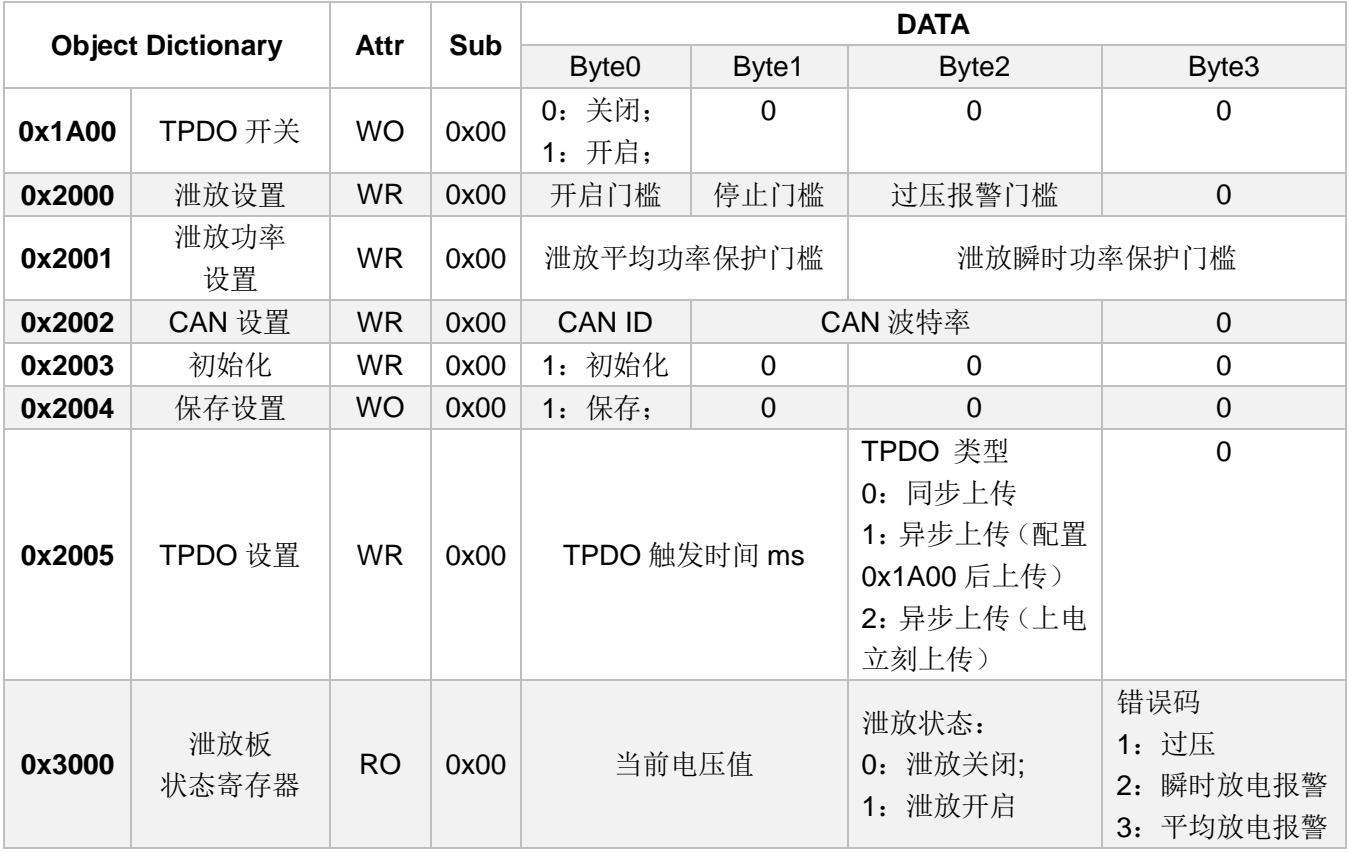

注意:对象字典写指令为 0x23;对象字典读取指令为 0x40 例如: 1、设置泄放门槛为 60,停止门槛为 50,过压报警门槛为 85,CAN 指令如下: ID: 0x60F DATA: 0x23 00 20 00 3C 32 55 00 返回指令如下: ID: 0x58F DATA: 0x43 00 20 00 3C 32 55 00 2、读 0x2000 对象字典,指令如下: ID: 0x60F DATA: 0x40 00 20 00 00 00 00 00 00 返回指令如下: ID: 0x58F

DATA: 0x60 00 20 00 3C 32 55 00

注意:请勿操作对象字典 0x2063,此对象字典功能为泄放动作测试,误动作可能引发损坏!

#### **4.**参数保存

SC-RSDC 支持保存 0x2000、0x2001、0x2002、0x2005 四个对象字典,步骤如下:

- 1、写相应对象字典;
- 2、写对象字典 0x2004 的 DATA-BYTE 为 1;

ID: 0x60F

DATA: 0x23 04 20 00 01 00 00 00

- 返回指令如下:
- ID: 0x58F
- DATA: 0x43 04 20 00 01 00 00 00
- 3、重启

### **5.**恢复初始化

SC-RSDC 恢复初始参数步骤如下:

- 1、 写对象字典 0x2003 的 DATA-BYTE 为 1;
- 2、 重启

或者拨 sw1 右侧复位键复位。